# **ncas\_amof\_netcdf\_template** *Release 2.4.0*

**Joshua M. Hampton**

**Feb 26, 2024**

# **GETTING STARTED**

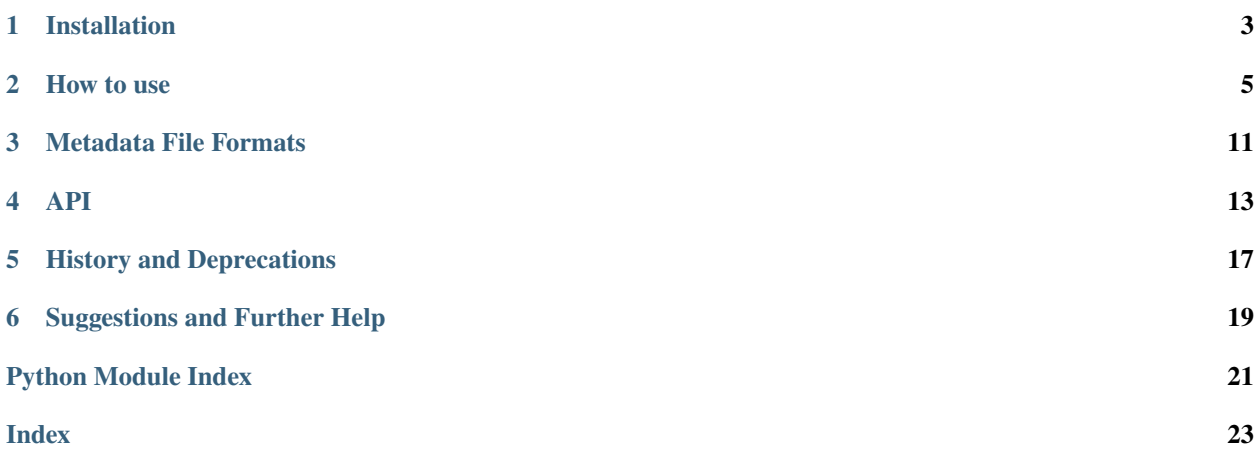

ncas\_amof\_netcdf\_template is a Python module to help [NCAS](https://ncas.ac.uk/) instrument scientists create netCDF files that meet the [NCAS-GENERAL netCDF metadata standard,](https://sites.google.com/ncas.ac.uk/ncasobservations/home/data-project/ncas-data-standards/ncas-amof) starting with version 2.0 of the standard. This standard is based on version 1.6 of the [CF metadata conventions,](https://cfconventions.org/cf-conventions/v1.6.0/cf-conventions.html) with additional information required regarding the instrument used and the state of its deployment.

### **ONE**

### **INSTALLATION**

### <span id="page-6-0"></span>**1.1 Conda**

The latest release version of the module, along with any dependencies, can be downloaded and installed using [conda:](https://docs.conda.io/en/latest/)

conda install -c conda-forge ncas-amof-netcdf-template

# **1.2 Pip**

The latest release version is also availalbe through [pip:](https://pypi.org/)

```
pip install ncas-amof-netcdf-template
```
## **1.3 GitHub**

Alternatively, the latest version of the module can be downloaded from [GitHub:](https://github.com/joshua-hampton/ncas_amof_netcdf_template)

```
git clone https://github.com/joshua-hampton/ncas_amof_netcdf_template.git
cd ncas_amof_netcdf_template
pip install .
```
Previous release versions can also be found through GitHub.

# **HOW TO USE**

<span id="page-8-0"></span>Unless otherwise stated, all examples will use the ncas-ceilometer-3 instrument as an example.

# **2.1 Create netCDF file**

In its very simplest form:

```
import ncas_amof_netcdf_template as nant
ncs = nant.create_netcdf.main('ncas-ceilometer-3')
```
This will create a netCDF file with today's date for all data products availalbe for the given instrument. If files for multiple products are made, the returned object will be a list containing all objects; if only a single file then just that netCDF file object is returned.

A netCDF file can also be created for a specific data product, rather than by a specific instrument.

nc = nant.create\_netcdf.make\_product\_netcdf('surface-met', 'my-home-weather-station')

The file created in this example uses the surface-met data product definition, and requires the instrument name my-home-weather-station for the file name.

### **2.1.1 Dimensions**

Dimension sizes need to be defined when creating a netCDF file. Dimension lengths can be provided to the create\_netcdf.main function as a dictionary:

```
ncs = nant.create_netcdf.main('ncas-ceilometer-3', dimension_lengths = {'time':96,
˓→'altitude':45, 'layer_index':4})
```
If dimensions aren't given, Python asks for the dimension lengths to be given:

```
ncs = nant.create_netcdf.main('ncas-ceilometer-3')
Enter length for dimension time: 96
Enter length for dimension altitude: 45
Enter length for dimension layer_index: 4
```
#### **2.1.2 Platform**

The deployment platform, where the instrument was located while measuring data, is recorded in both the file name and as a global attribute. The platform names are controlled by CEDA. NCAS instruments that are primarily based at an NCAS observatory have the relevant platform associated with the instrument, but mobile instruments have the phrase "mobile" listed as the default platform, which needs to be changed. Both the create\_netcdf.main and create\_netcdf.make\_product\_netcdf functions can take a platform argument, which sets or overrides the platform name to use:

```
nc = nant.create_netcdf.main("ncas-ceilometer-3", platform = "cao")
```
#### **2.1.3 Date**

The [file-naming convention](https://sites.google.com/ncas.ac.uk/ncasobservations/home/data-project/ncas-data-standards/ncas-amof/file-naming) for the NCAS-GENERAL standard includes the date, and sometimes time, which the data within the file represents. By default, today's date will be used in the file name. This behaviour can be overridden by giving the date to the create\_netcdf.main function:

```
ncs = nant.create_netcdf.main('ncas-ceilometer-3', date='20220214')
```
#### **2.1.4 Data Products**

List available data products for an instrument:

```
nant.create_netcdf.list_products('ncas-ceilometer-3')
```
Alternatively, all possible data products can be listed if no instrument name is given.

A data product can be defined in the call to create the netCDF file:

```
nc = nant.create_netcdf.main('ncas-ceilometer-3', products = 'aerosol-backscatter')
```
Or multiple products can be defined by using a list:

```
ncs = nant.create_netcdf.main('ncas-ceilometer-3', products = ['cloud-base','cloud-
˓→coverage'])
```
#### **2.1.5 Deployment Modes**

NCAS instruments can be deployed in one of four deployment modes - land, sea, air, or trajectory. Each of these modes requires different dimensions and variables, and the deployment mode is recorded as a global attribute in the netCDF file. The default deployment mode is 'land'; however, an alternative deployment mode can be selected using the loc keyword:

```
ncs = nant.create_netcdf.main('ncas-ceilometer-3', loc = 'sea')
```
#### **2.1.6 Output Location**

The netCDF file will be written to the current working directory by default. To specify an alternative location, the 'file\_location' keyword can be used:

```
ncs = nant.create_netcdf.main('ncas-ceilometer-3', file_location = '/path/to/save/
˓→location')
```
#### **2.1.7 Offline Use**

The information needed to create these netCDF files are stored in the [AMF\\_CVs](https://github.com/ncasuk/AMF_CVs) GitHub repository, and this package reads data from this repository when it is used. If the package will need to be used offline, the [tsv product-definitions](https://github.com/ncasuk/AMF_CVs/tree/main/product-definitions/tsv) folder should be downloaded onto the computer, and the option use\_local\_files can be passed to functions such as create\_netcdf.main with the path to the product definitions as the argument.

#### **2.1.8 Other Options**

All available options for this function can be found on [this API page.](create_netcdf.html#ncas_amof_netcdf_template.create_netcdf.main)

### **2.2 Add Data**

After the netCDF file is created, the file then needs to be opened in append mode, and data can then be added to the file:

```
import ncas_amof_netcdf_template as nant
from netCDF4 import Dataset
# Read raw data into python
# ...
# backscatter_data = ...
nc = nant.create_netcdf.main('ncas-ceilometer-3', date='20221117', product = 'aerosol-
˓→backscatter')
nant.util.update_variable(nc, 'attenuated_aerosol_backscatter_coefficient', backscatter_
\rightarrowdata)
```
where 'attenuated\_aerosol\_backscatter\_coefficient' is the name of the variable in the netCDF file, and 'backscatter\_data' is an array containing the data. This will also update the valid\_min and valid\_max attributes for each variable where applicable.

#### **2.2.1 Quality Control Flag Data**

Quality control flags in the NCAS-GENERAL standard use flag\_values and flag\_meanings to convey the quality of the data. When adding data to a quality control variable, an error is raised if that data includes values not in the flag\_values attribute.

### <span id="page-11-0"></span>**2.3 Time**

netCDF files that follow the NCAS-GENERAL metadata standard require a number of variables that correspond to time, or a portion of it, including (but not limited to) UNIX time, year, month and day. This module [includes a function](util.html#ncas_amof_netcdf_template.util.get_times) that will take a list of [datetime](https://docs.python.org/3/library/datetime.html) objects and return the times in all the required formats.

```
import ncas_amof_netcdf_template as nant
import datetime as dt
# generate some times for this example
t1 = dt.datetime.strptime('20221117T120000','%Y%m%dT%H%M%S')
t2 = dt.datetime.strptime('20221117T120500','%Y%m%dT%H%M%S')
times = [t1, t2]unix_times, day_of_year, years, months, days, hours, minutes, seconds, \
  time_coverage_start_unix, time_coverage_end_unix, file_date = nant.util.get_
\rightarrowtimes(times)
```
This returns 8 lists with the time formatted as needed for variables in the netCDF file, as well as the first and last UNIX time stamp which can be used for the *time coverage start and end* metadata fields, and the date/time with the correct precision which, if required, could be used for the date in the create\_netcdf.main function (e.g. in the example above it would return '20221117-12').

### **2.4 Metadata**

While all required metadata fields are added to the global attributes of the netCDF file, and in some cases the defined values are directly inserted, it is necessary to add further metadata values to the netCDF file, for example creator\_name. Fields that need metadata adding to them are initially given placeholder text which starts with the word "CHANGE" simple interrogation of the created netCDF file will reveal which attributes need specifying.

The contents of a CSV file containing metadata can then be added to the netCDF file

nant.util.add\_metadata\_to\_netcdf(nc, 'metadata.csv')

Metadata can be supplied in CSV, JSON, YAML or XML formats; see the [metadata formats](metadata-formats.html) page for more details. The add\_metadata\_to\_netcdf function will attempt to detect the format type based on the file extension. If this detection fails, the file\_format argument can be used, e.g.

nant.util.add\_metadata\_to\_netcdf(nc, 'metadata\_file', file\_format = 'csv')

If detection fails and file\_format is not given, the function will attempt to read the file as a CSV.

One additional parameters can be supplied in the metadata file with each individual attributes:

• type - what data type the value of the attribute should take, e.g. integer or string. Default if absent is string.

#### **2.4.1 Latitude, Longitude, and Geospatial Bounds**

Although latitude and longitude are variables in the netCDF file, single value latitude and longitude values, with units "degrees North" and "degrees East" respectively can be included in the metadata file, for example if using a CSV meatadata file

latitude,53.801277 longitude,-1.548567

The geospatial\_bounds global attribute can also be defined directly in the metadata file, or calculated from the latitude and longitude values:

```
nant.util.add_metadata_to_netcdf(nc, 'metadata.csv')
geobounds = f'' {ncfile.variables['latitude'][0] }N, {ncfile.variables['longitude'][0] }E"
nc.setncattr('geospatial_bounds', geobounds)
```
#### **2.4.2 Time Coverage Start and End**

As mentioned *[above](#page-11-0)*, the time\_coverage\_start and time\_coverage\_end global attribute values can be obtained using the [get\\_times function.](util.html#ncas_amof_netcdf_template.util.get_times) The returns from this function include the first and last times as UNIX time stamps, which can be converted into the correct format for the global attribute values:

```
dt.datetime.fromtimestamp(time_coverage_start_unix, dt.timezone.utc).strftime("%Y-%m-%dT
˓→%H:%M:%S")
```
#### **2.5 Remove Empty Variables**

The NCAS-GENERAL metadata standard can be seen as two parts: the first being "common" attributes, dimensions and variables that are required in all files, the second is "product-specific" information, for example the aerosol-backscatter product has variables attenuated\_aerosol\_backscatter\_coefficient and range\_squared\_corrected\_backscatter\_power which are not in the cloud-base product. However, there may be cases where the instrument does not measure one or more of these product-specific variables. These empty productspecific variables should not be included in the final netCDF file.

```
nant.remove_empty_variables.main('./ncas-ceilometer-3_iao_20221117_aerosol-backscatter_
\rightarrowv1.0.nc')
```
The netCDF file needs to be closed before this can be done, using nc.close().

#### **2.6 Full Example**

An example of a full work flow using ncas\_amof\_netcdf\_template to create the netCDF file, where is is assumed the actual reading of the raw data is handled by a function called read\_data\_from\_raw\_files, and metadata is stored in a file called metadata.csv.

```
import ncas_amof_netcdf_template as nant
import datetime as dt
from netCDF4 import Dataset
```
(continues on next page)

(continued from previous page)

```
# Read the raw data with user-written function, with times returning data in datetime␣
ightharpoonupformat
# In this example, `time` and `altitude` are the only dimensions
backscatter_data, times, altitudes, other variables = read_data_from_raw_files()
# Get all the time formats
unix_times, day_of_year, years, months, days, hours, minutes, seconds, \
 time_coverage_start_unix, time_coverage_end_unix, file_date = nant.util.get_
\rightarrowtimes(times)
# Create netCDF file and read it back into the script in append mode
nc = nant.create</u>_netcdf.mainloop("ncas-ceilometer-3', date = file_data,dimension_lengths = {'time':len(times), 'altitude
˓→':len(altitudes)},
                            loc = 'land', products = 'aerosol-backscatter',
                             file_location = ncfile_location)
# Add variable data to netCDF file
nant.util.update_variable(nc, 'altitude', altitudes)
nant.util.update_variable(nc, 'attenuated_aerosol_backscatter_coefficient',
                          backscatter_data)
nant.util.update_variable(nc, 'time', unix_times)
nant.util.update_variable(nc, 'day_of_year', day_of_year)
nant.util.update_variable(nc, 'year', years)
# and so on for each time format
# Add metadata from file
nant.util.add_metadata_to_netcdf(nc, 'metadata.csv')
# Add time_coverage_start and time_coverage_end metadata using data from get_times
nc.setncattr('time_coverage_start',
             dt.datetime.fromtimestamp(time_coverage_start_unix, dt.timezone.utc).
˓→strftime("%Y-%m-%dT%H:%M:%S"))
nc.setncattr('time_coverage_end',
             dt.datetime.fromtimestamp(time_coverage_end_unix, dt.timezone.utc).strftime(
\rightarrow"%Y-%m-%dT%H:%M:%S"))
# Look to see if latitude and longitude values have been added, and
# geospatial_bounds NOT added, through the metadata file
lat_masked = nc.variables['latitude'][0].mask
lon_masked = nc.variables['longitude'][0].mask
geospatial_attr_changed = "CHANGE" in nc.getncattr('geospatial_bounds')
if geospatial_attr_changed and not lat_masked and not lon_masked:
    geobounds = f''{nc.variables['latitude'][0]}N, {nc.variables['longitude'][0]}E"
    nc.setncattr('geospatial_bounds', geobounds)
# Close file
nc.close()
# Check for empty variables and remove if necessary
nant.remove_empty_variables.main(f'{ncfile_location}/ncas-ceilometer-3_iao_{file_date}_
˓→aerosol-backscatter_v1.0.nc')
```
#### **THREE**

## **METADATA FILE FORMATS**

<span id="page-14-0"></span>Metadata can be provided in one (or more if so desired) of four different formats - CSV, JSON, YAML and XML. This page describes the required layout of each of these formats.

### **3.1 CSV**

Metadata in CSV files must be formatted with one attribute per line, starting with the name of the attribute, followed by its value (which can have commas in it), optionally followed by type=, for example:

```
attribute_name1,attribute_value1
attribute_name2,153,type=integer
attribute_name3,attribute_value3, value3 continued, type=string
```
This will write to three attributes into the netCDF file:

- attribute\_name1 will be written with the value attribute\_value1.
- attribute\_name2 will be written with the value 153 as an integer.
- attribute\_name3 will be written with the value attribute\_value3, value3 continued as a string.

### **3.2 JSON**

The following example will produce the same end result as above:

```
{
    "attribute_name1": "attribute_value1",
    "attribute_name2": {
        "value": 153,
        "type": "int"
    },
    "attribute_name3": {
        "value": "attribute_value3, value3 continued",
        "type": "string"
    }
}
```
In the JSON format, if the value given to the attribute name is a single value (as in attribute\_name1), then that will be the attributes value, with the default options for type applied. If the value given is a dictionary (as in attribute\_name2 and attribute\_name3, then it must have a key value for the value of the attribute, and can optionally have type given.

## **3.3 YAML**

The same information as shown in the previous examples can be given in a YAML file:

```
attribute_name1: attribute_value1
attribute_name2:
 value: 153
  type: int
attribute_name3:
  value: attribute_value3, value3 continued
  type: string
```
## **3.4 XML**

These metadata can also be given in an XML file:

```
<?xml version="1.0" encoding="UTF-8"?>
<attributes>
   <attribute_name1>
        <value>attribute_value1</value>
   </attribute_name1>
   <attribute_name2>
        <value>153</value>
        <type>integer</type>
   </attribute_name2>
   <attribute_name3>
        <value>attribute_value3, value3 continued</value>
        <type>string</value>
   </attribute_name3>
</attributes>
```
### **FOUR**

# **API**

<span id="page-16-2"></span><span id="page-16-0"></span>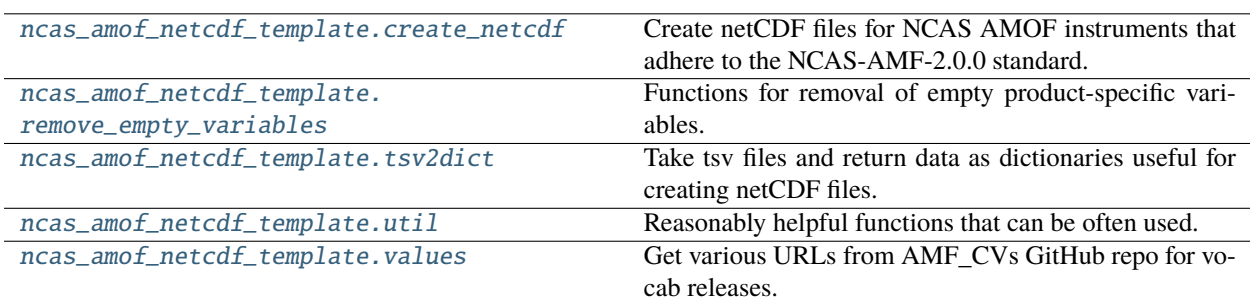

# <span id="page-16-1"></span>**4.1 ncas\_amof\_netcdf\_template.create\_netcdf**

Create netCDF files for NCAS AMOF instruments that adhere to the NCAS-AMF-2.0.0 standard.

#### **Functions**

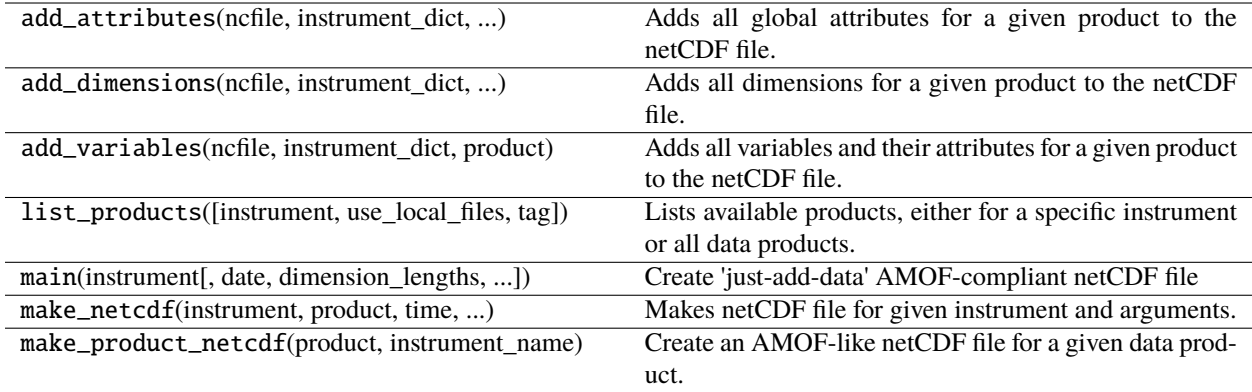

# <span id="page-17-2"></span><span id="page-17-0"></span>**4.2 ncas\_amof\_netcdf\_template.remove\_empty\_variables**

Functions for removal of empty product-specific variables. As a variable cannot be removed from a netCDF file, a new file has to be created, with the option of removing the old one.

#### **Functions**

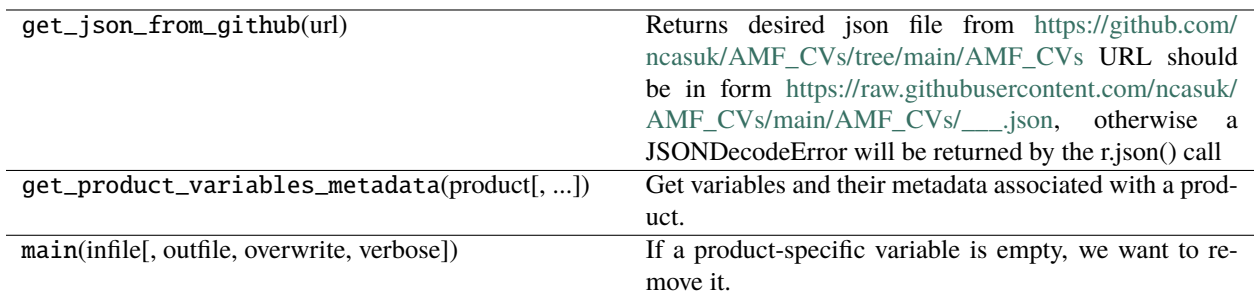

# <span id="page-17-1"></span>**4.3 ncas\_amof\_netcdf\_template.tsv2dict**

Take tsv files and return data as dictionaries useful for creating netCDF files.

#### <span id="page-18-1"></span>**Functions**

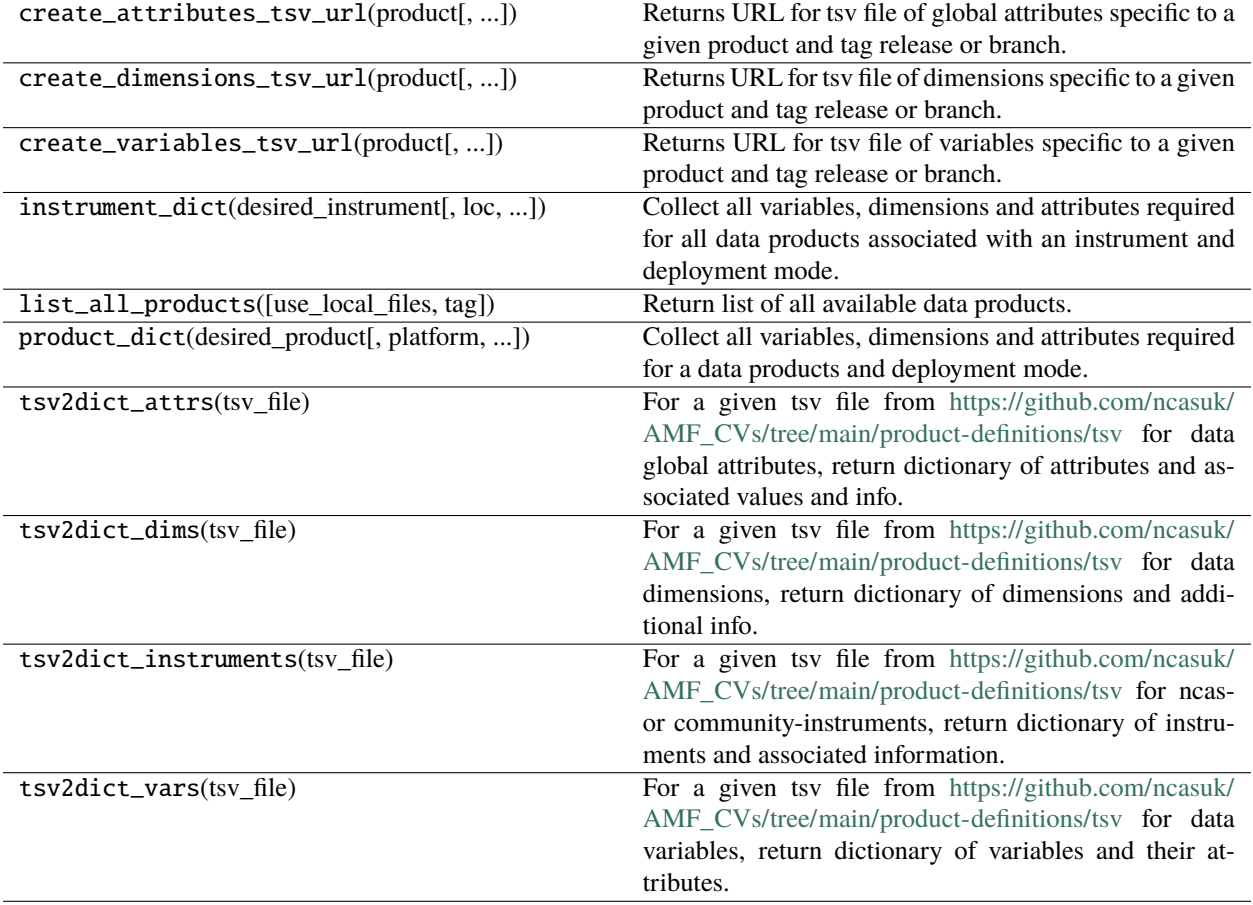

# <span id="page-18-0"></span>**4.4 ncas\_amof\_netcdf\_template.util**

Reasonably helpful functions that can be often used.

#### <span id="page-19-1"></span>**Functions**

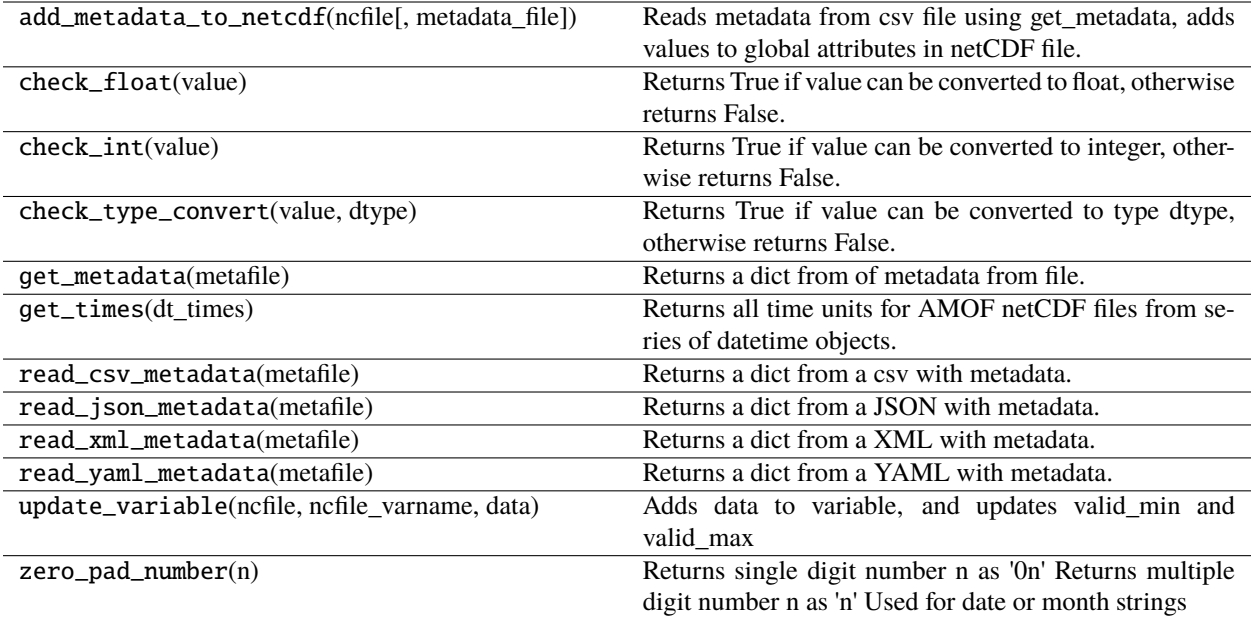

# <span id="page-19-0"></span>**4.5 ncas\_amof\_netcdf\_template.values**

Get various URLs from AMF\_CVs GitHub repo for vocab releases.

#### **Functions**

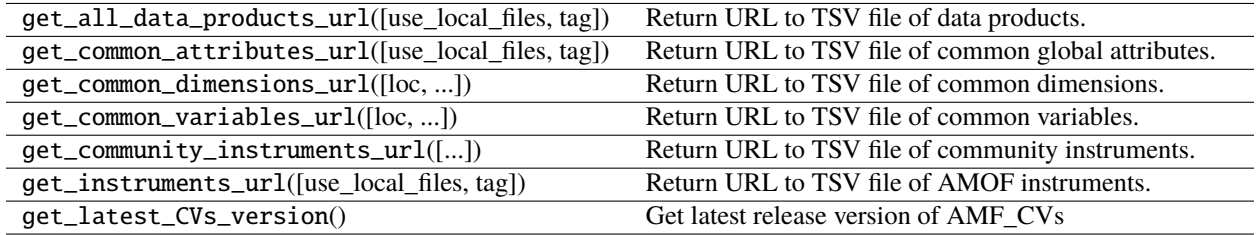

### **FIVE**

### **HISTORY AND DEPRECATIONS**

### <span id="page-20-0"></span>**5.1 Revision History**

Important changes of note with each release:

#### **5.1.1 2.4.0**

- Added option to overwrite platform used in file name and global attribute platform attribute to create\_netcdf.main and create\_netcdf.make\_product\_netcdf.
- Deprecating use of instrument\_loc in tsv2dict.product\_dict and create\_netcdf. make\_product\_netcdf - use platform instead. instrument\_loc will be removed in version 2.6.0.
- Added options for metadata files in different file formats, including the option to specify the data type of the value of the attribute - this supercedes the update to numbers in metadata in version 2.3.2.
- Updated default for return\_open argument to True (see revision in version 2.3.0 for more information).

#### **5.1.2 2.3.2**

- Corrected how microseconds were being treated by util.get\_times
- Numbers in metadata can be neatly added as strings to global attributes by surrounding them with single quotes, for example *'1.2'* in the metadata CSV file. Numbers not surrounded by single quotes are still treated as integers or floats.

#### **5.1.3 2.3.1**

- Added package version number to text in the history global attribute.
- util.get\_times returns day\_of\_year as a list rather than an array, in line with other times returned.

#### **5.1.4 2.3.0**

- Dropped support for Python 3.7, added support for Python 3.12
- Added History and Deprecations page to documentation.
- Error raised (with option for warning instead) when using util.update\_variable to add data to Quality Control variable if that data includes values not in the flag\_values variable attribute.
- Added deprecation to create\_netcdf.main, create\_netcdf.make\_netcdf, and create\_netcdf. make\_product\_netcdf, for closing the netCDF file after initial creation and population. As of version 2.5.0, these functions will all return an open netCDF file, or a list containing open netCDF files in the case of the function creating multiple files, e.g. multiple data products. This behaviour can be used from version 2.3.0 by passing return\_open=True to these functions. As of version 2.4.0, return\_open=True will be the default option, with the previous behaviour available by passing return\_open=False. In version 2.5.0, the behaviour of return\_open=False will be removed.
- Added option to use locally saved tsv files rather than reading from GitHub.

# **5.2 Deprecation Policy**

Through the life of software, it is very likely parts of the package will have to be changed and altered in such a way the user will have to make small changes to their work in order to keep up with changes in the software. While these deprecations are kept to a minimum, they cannot be altogether avoided. This policy states how this package aims to deal with changes and deprecation of code.

If something in the package is to be deprecated and replaced:

- 1. A DeprecationWarning must be raised when the code that will be removed will be executed, which must mention in which version of the package that thing will no longer work or be available. That version must be at least 2 minor versions later (i.e. code that raises a deprecation warning added in 2.3.x cannot be removed until 2.5.0 at the earliest).
- 2. If possible, a way of using the new code should be made available simultaneously. In this case, the deprecation warning must include information to the user on how to use the new code. If this is not possible, the deprecation warning should last for at least 3 minor versions (i.e. if first raised in 2.3.x, it should not be removed until 2.6.0), with beta versions of the package published with the new code.
- 3. If the change in the code can be contained within a boolean argument to a function, then that argument must default to the original code when the deprecation warning is first added, and removed in the version of the package where the code is deprecated, but it is allowed to change the default option to the new code in an intermediate release while the old version of the code is still available within the function. This change of default option must happen in the next minor version release at the earliest, with the code removed at least one further minor release later (i.e. if a deprecation is added in 2.3.x and is covered by a boolean argument, in 2.3.x that boolean argument must default to the original code, in 2.4.x it can default to original or new, and then the argument and original code can be removed from 2.5.0). If this default option is changed before the deprecated code is removed, this must be mentioned in the deprecation warning before the change happens (i.e. in the example above, in version 2.3.x), and in the deprecation warning afterwards (i.e. in 2.4.x) it must state how to use the original code.
- 4. Deprecations must be added to the documentation, including what is being deprecated, which version the deprecation warning was first introduced, in which version the original code will be removed, and all information on how to use both original and new versions of the code in the intervening releases.
- 5. All references to minor release versions must be superseded by a major release version, for example if a deprecation warning introduced in 2.3.x states something will be removed in 2.5.0, then that thing must be removed in 3.0.0, even if it comes out before 2.5.0 (which presumably would then not be published).

### **SUGGESTIONS AND FURTHER HELP**

### <span id="page-22-0"></span>**6.1 Code layout**

[ncas-ceilometer-3-software](https://github.com/ncasuk/ncas-ceilometer-3-software) is an example of this module in use for creating NCAS-GENERAL netCDF files. There are four main components to this repo:

- 1. read\_ceilometer.py this script contains functions to read the raw data files from the instrument and returns all of the variables and data in a Python-friendly format.
- 2. process\_ceilometer.py this uses the functions in read\_ceilometer.py to read the raw data, and uses the functions from this module to actually create the netCDF file.
- 3. metadata.csv CSV file which has relevant metadata for this instrument, used as described [here.](usage.html#metadata)
- 4. scripts folder that contains Bash scripts that can be called in a crontab/scheduler to automatically create netCDF files on a regular basis.

# **6.2 Problems?**

The best way to get help is through [issues on GitHub.](https://github.com/joshua-hampton/ncas_amof_netcdf_template/issues) Here you'll be able to see if anyone else has had the same problem, and any fixes or solutions that may have been found, or raise an issue to highlight a new problem.

If you find a problem and also work out a solution to the issue, feel free to fork the GitHub repo and [create a pull request](https://github.com/joshua-hampton/ncas_amof_netcdf_template/pulls) with your solution. This will then be reviewed before being accepted into a future release.

# **PYTHON MODULE INDEX**

<span id="page-24-0"></span>n

ncas\_amof\_netcdf\_template.create\_netcdf, **??** ncas\_amof\_netcdf\_template.remove\_empty\_variables, **??** ncas\_amof\_netcdf\_template.tsv2dict, **??** ncas\_amof\_netcdf\_template.util, **??** ncas\_amof\_netcdf\_template.values, **??**

### **INDEX**

### <span id="page-26-0"></span>M

```
module
   ncas_amof_netcdf_template.create_netcdf,
        13
   ncas_amof_netcdf_template.remove_empty_variables,
       14
   ncas_amof_netcdf_template.tsv2dict, 14
   ncas_amof_netcdf_template.util, 15
   ncas_amof_netcdf_template.values, 16
```
### N

```
ncas_amof_netcdf_template.create_netcdf
   module, 13
ncas_amof_netcdf_template.remove_empty_variables
   module, 14
ncas_amof_netcdf_template.tsv2dict
   module, 14
ncas_amof_netcdf_template.util
   module, 15
ncas_amof_netcdf_template.values
   module, 16
```